## **PROYEK AKHIR**

# PEMBANGUNAN APLIKASI E-COMMERCE PADA TOKO **GAMIS AISHA BERBASIS WEB**

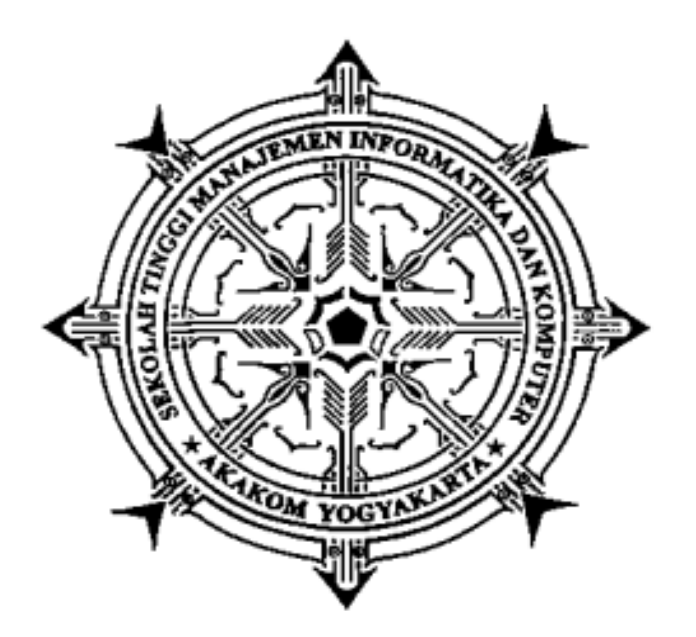

Oleh :

**Ade Puspitoningrum** 163110008

PROGRAM STUDI MANAJEMEN INFORMATIKA SEKOLAH TINGGI MANAJEMEN INFORMATIKA DAN KOMPUTER **AKAKOM YOGYAKARTA** 2019

### **PROYEK AKHIR**

# **PEMBANGUNAN APLIKASI** *E-COMMERCE* **PADA TOKO GAMIS AISHA BERBASIS WEB**

**Karya Tulis Diajukan Sebagai Salah Satu Syarat untuk Memperoleh Gelar Ahli Madya Komputer**

**Program Studi Manajemen Informatika**

**Oleh :**

**Ade Puspitoningrum 163110008**

# **PROGRAM STUDI MANAJEMEN INFORMATIKA SEKOLAH TINGGI MANAJEMEN INFORMATIKA DAN KOMPUTER AKAKOM YOGYAKARTA 2019**

## **HALAMAN PERSETUJUAN**

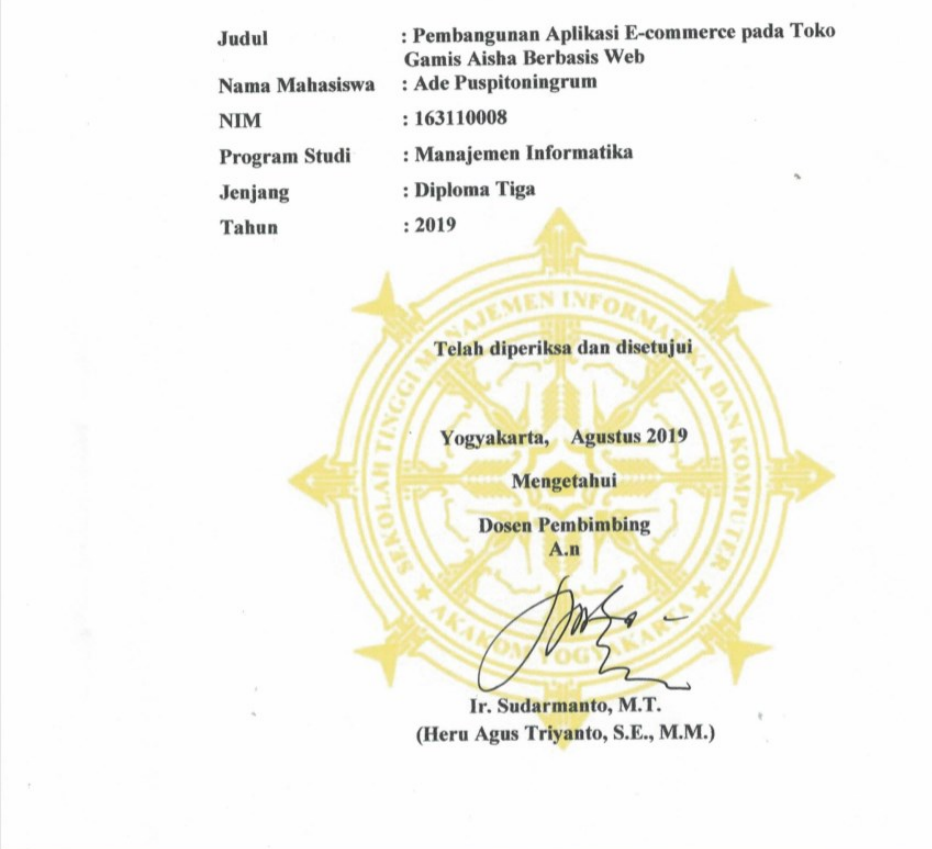

#### **HALAMAN PENGESAHAN**

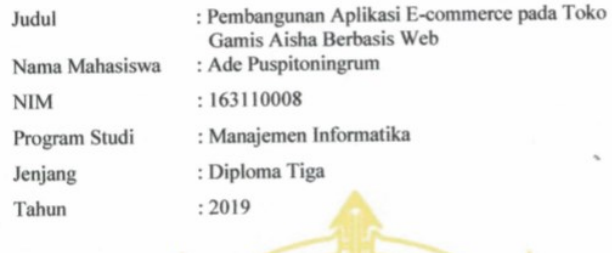

Telah diuji di dean penguji Tugas Akhir Sekolah Tinggi Manajemen Informatika<br>dan Komputer AKAKOM Yogyakarta, dan dinyatakan diterima untuk memenuhi<br>syarat-syarat memperoleh gelar Ahli Madya, pada:

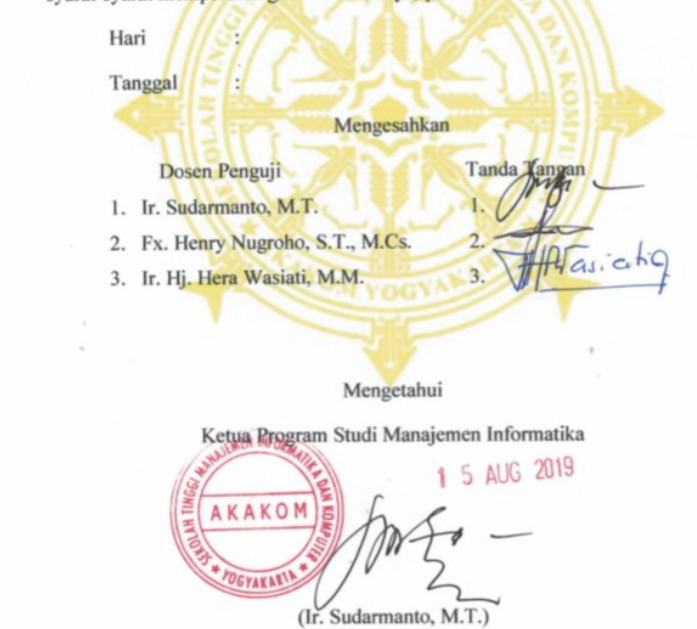

## **HALAMAN PERSEMBAHAN**

<span id="page-4-0"></span>Proyek akhir ini saya persembahkan kepada :

- 1. Orang tua saya yang telah memberikan dukungan baik moral atapun materi serta do'a tiada henti dari mereka demi kesuksesan saya, sehingga kesuksesan ini dapat tercapai.
- 2. Bapak dan Ibu Dosen yang selama ini telah memberikan ilmu begitu banyak dan bimbingan dengan penuh kesabaran, agar saya menjadi lebih baik. Terimakasih Bapak dan Ibu dosen, jasa kalian tidak akan pernah saya lupakan.
- 3. Keluarga saya yang senantiasa memberikan dukungan, semangat, senyum dan do'a untuk keberhasilan ini.
- 4. Mas Doni, Mbak Yuli, Elynda dan Nurfitri tanpa semangat dan dukungan serta bantuan dari kalian mungkin saya tidak akan sampai disini. Terima kasih untuk canda tawa dan saran maupun kritik yang kalian berikan untuk aplikasi ini.

Terima kasih yang sebesar-besarnya untuk kalian semua, akhir kata saya persembahkan Proyek Akhir ini untuk kalian semua. Dan semoga Proyek Akhir ini dapat bermanfaatdan berguna untuk kemajuan ilmu pengetahuan dimasa yang akan datang. Amiinnn.

#### **INTISARI**

### <span id="page-5-0"></span>**PEMBANGUNAN APLIKASI E-COMMERCE PADA TOKO GAMIS AISHA BERBASIS WEB**

#### **Oleh Ade Puspitoningrum 163110008**

Memanfaatkan kemajuan teknologi, suatu kegiatan yang biasa dilakukan dengan cara konvensional dapat dibantu dengan menggunakan teknologi agar lebih praktis dan cepat. Salah satu pemanfaatan teknologi, adalah transaksi pembelian gamis melalui *website*. Pembelian yang biasa dilakukan dengan mendatangi toko gamis, dimana pelanggan harus mengantri. Dengan adanya sistem ini maka akan memudahkan pelanggan untuk melakukan pembelian gamis. Selain itu bagi admin dapat memudahkan dalam merekap data.

Sistem ini dibantu menggunakan *materialize* agar dapat menampilkan *web responsive.* Bahasa pemrograman yang digunakan adalah php dan database MySQL.

Fitur dari sistem ini pelanggan dapat memperoleh bukti transaksi setelah yang dilakukan, dan dapat mengecek riwayat transaksi.

**Kata kunci** : *E-commerce*, MySQL, Pembayaran, PHP

#### **ABSTRACT**

### <span id="page-6-0"></span>**DEVELOPMENT OF E-COMMERCE APPLICATION IN WEB-BASED AISHA GAMIS SHOP**

#### **By Ade Puspitoningrum 163110008**

Utilizing technological advances, an activity that is normally carried out in a conventional manner can be assisted by using technology to make it more practical and fast. One of the uses of technology is the robe purchase transaction through the website. The usual purchase is to go to a robe shop, where customers have to queue. With this system, it will be easier for customers to make robe purchases. In addition, the admin can make it easier to recap data.

This system is assisted by using materialize in order to display responsive web. The programming languages used are php and MySQL database. The feature of this system is that customers can obtain proof of

transactions after they have been carried out, and can check transaction history.

**Keywords**:, *E-commerce*, MySQL, Payment, PHP

### **KATA PENGANTAR**

<span id="page-7-0"></span>Segala Puji Syukur penulis panjatkan kehadirat Allah SWT, yang telah melimpahkan rahmat dan kasih-Nya sehingga penyusun dapat menyelesaikan Tugas Akhir ini, yang berjudul **"Pembangunan Aplikasi E-commerce Pada Toko Gamis Aisha Berbasis Web".**

Tugas Akhir ini merupakan salah satu syarat untuk menyelesaikan Pendidikan komputer di jurusan Manajemen Informatika STMIK AKAKOM Yogyakarta. Pada kesempatan ini penulis juga mengucapkan terima kasih yang sebesar besarnya kepada :

- 1. Bapak Ir. Totok Suprawoto, M.M., M.T., selaku Ketua Sekolah Tinggi Manajemen Informatika dan Komputer AKAKOM Yogyakarta.
- 2. Bapak Ir. Sudarmanto, M.T., selaku Ketua Jurusan Manajemen Informatika Sekolah Tinggi Manajemen Informatika dan Komputer AKAKOM Yogyakarta.
- 3. Bapak Heru Agus Triyanto, S.E., M.M., selaku Dosen Pembimbing yang telah banyak membimbing, memberikan pengarahan, serta saran-saran dalam penyusunan tugas akhir ini.
- 4. Bapak, Ibuku, dan kakak-kakakku untuk sayang dan doa yang tiada hentinya.
- 5. Semua teman dan sahabat yang telah mendukung dan membantu terciptanya karya tulis ini.

Penulis menyadari sepenuhya, bahwa penulisan tugas akhir ini masih banyak kekurangan, bauik dalam hal penulisan maupun cara penyajian materi. Untuk itu kritik dan saran yang membangun sangatlah penulis harapkan guna menambah wawasan dan pengembangan ilmu yang telah penulis peroleh selama ini. Semoga hasil dari karya tulis ini dapat bermanfaat bagi semua pihak.

Yogyakarta, Agustus 2019

**Ade Puspitoningrum 16311008**

# **DAFTAR ISI**

<span id="page-9-0"></span>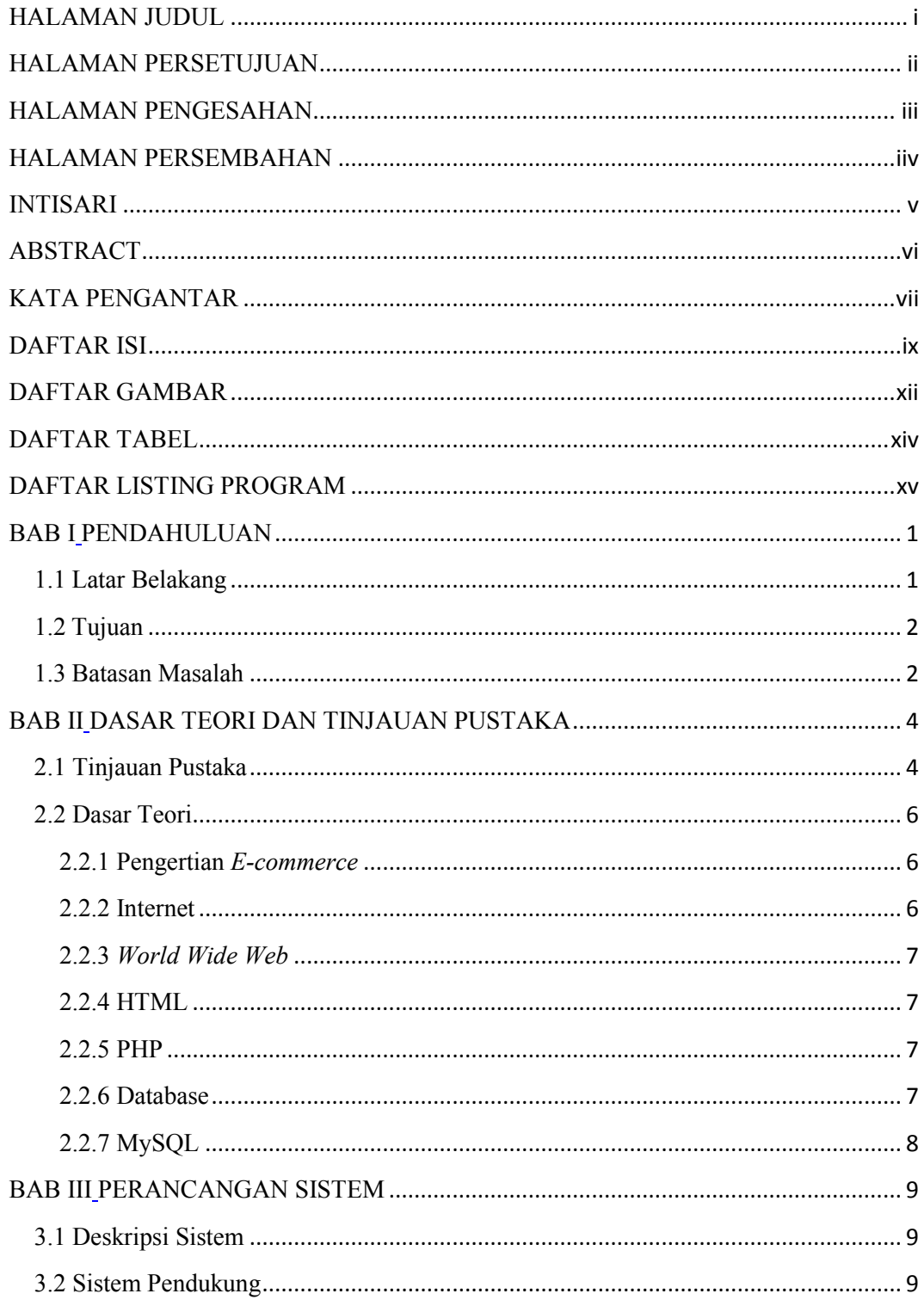

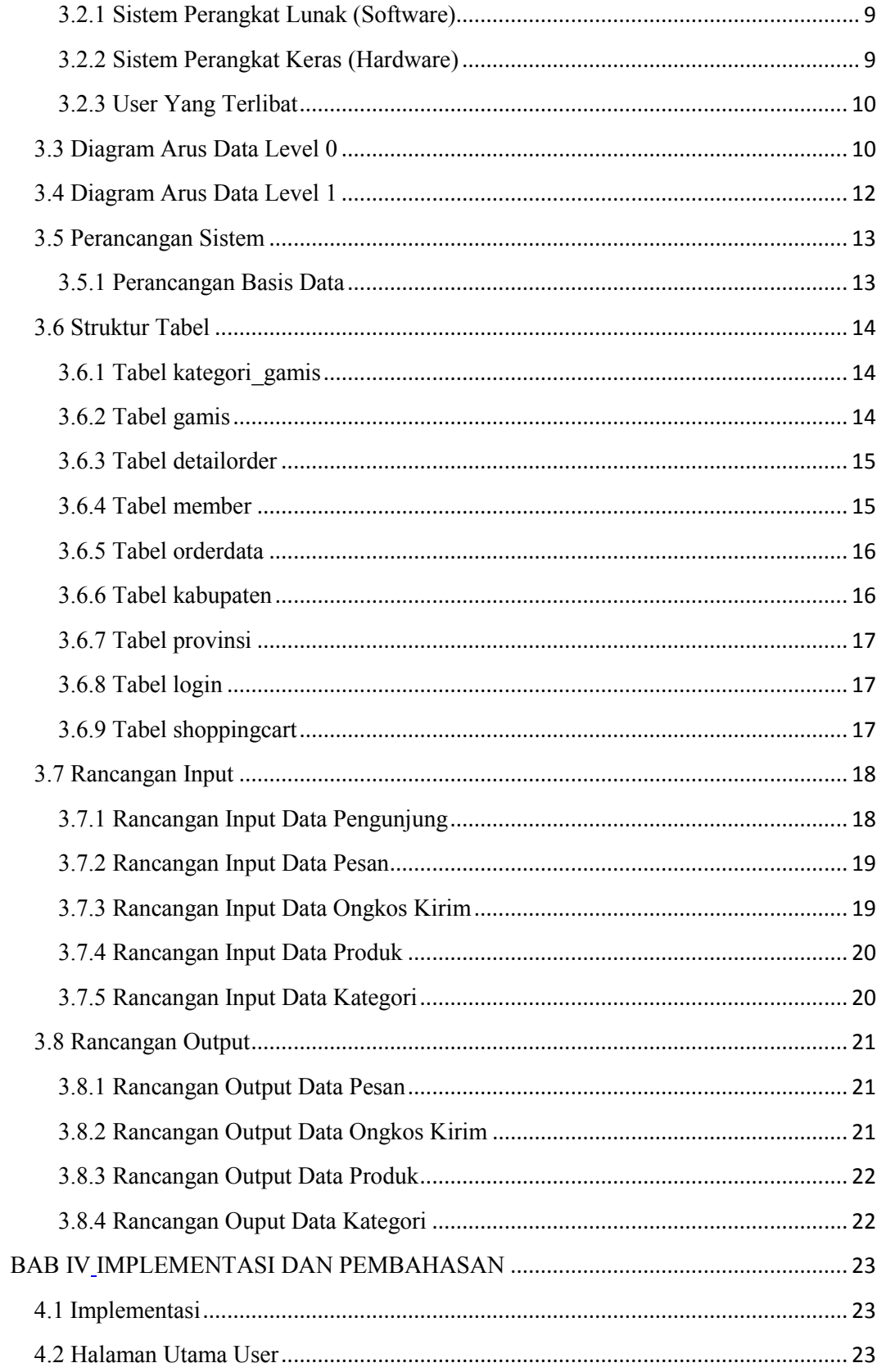

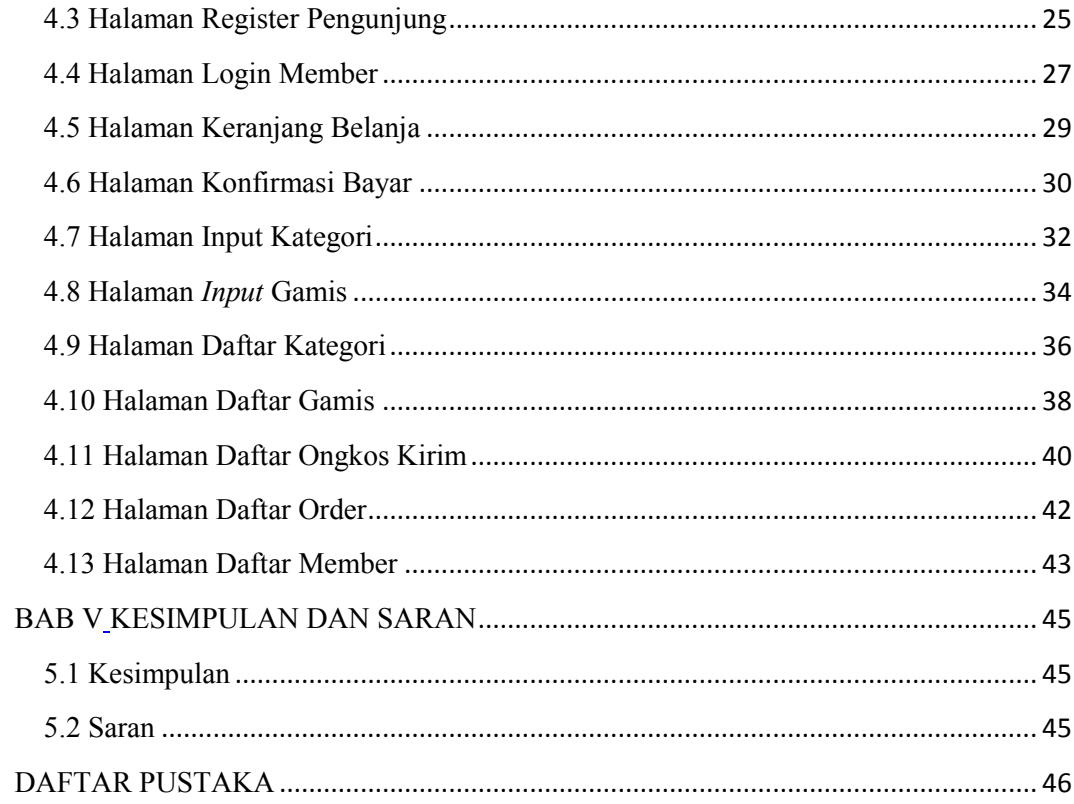

# **DAFTAR GAMBAR**

<span id="page-12-0"></span>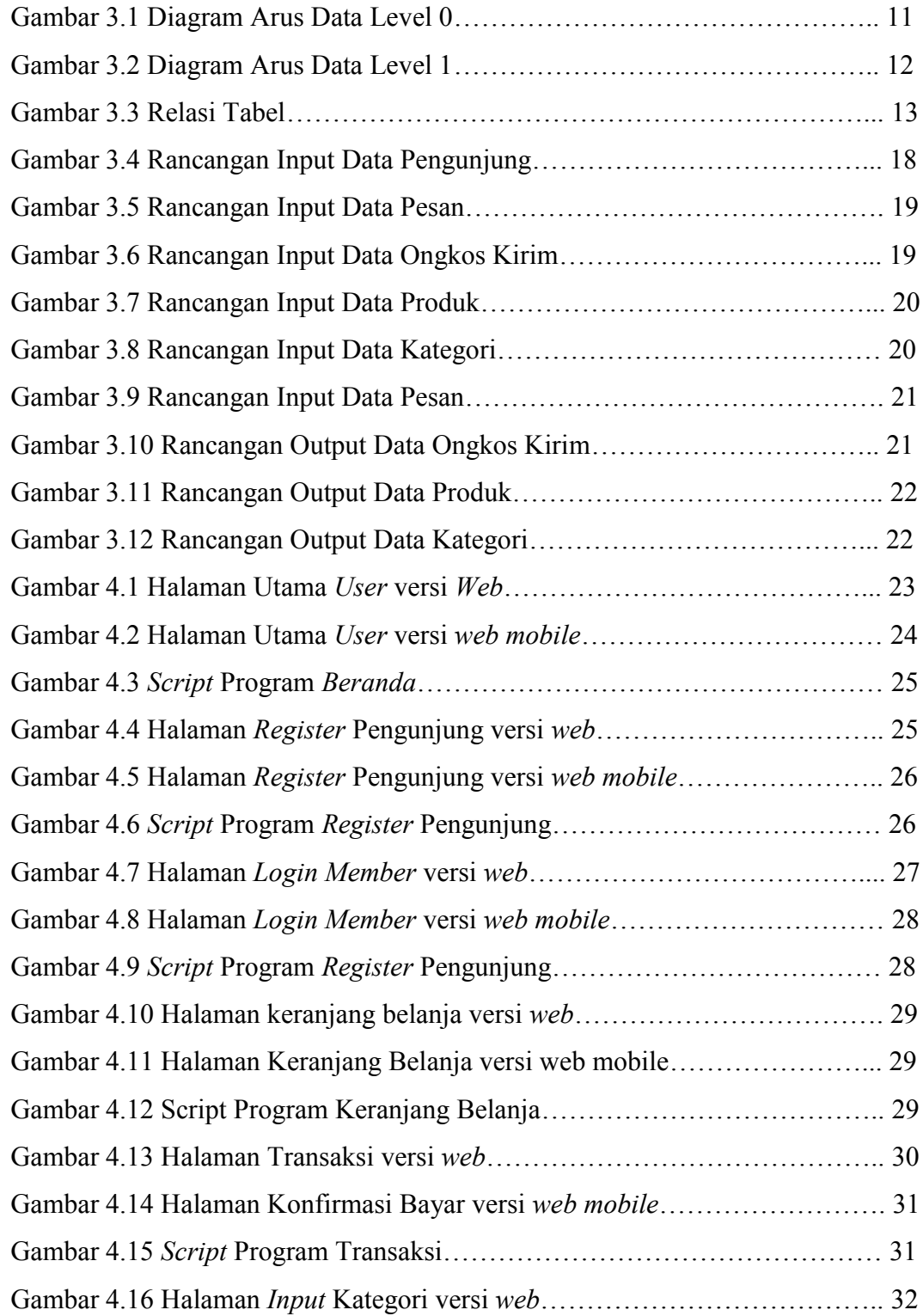

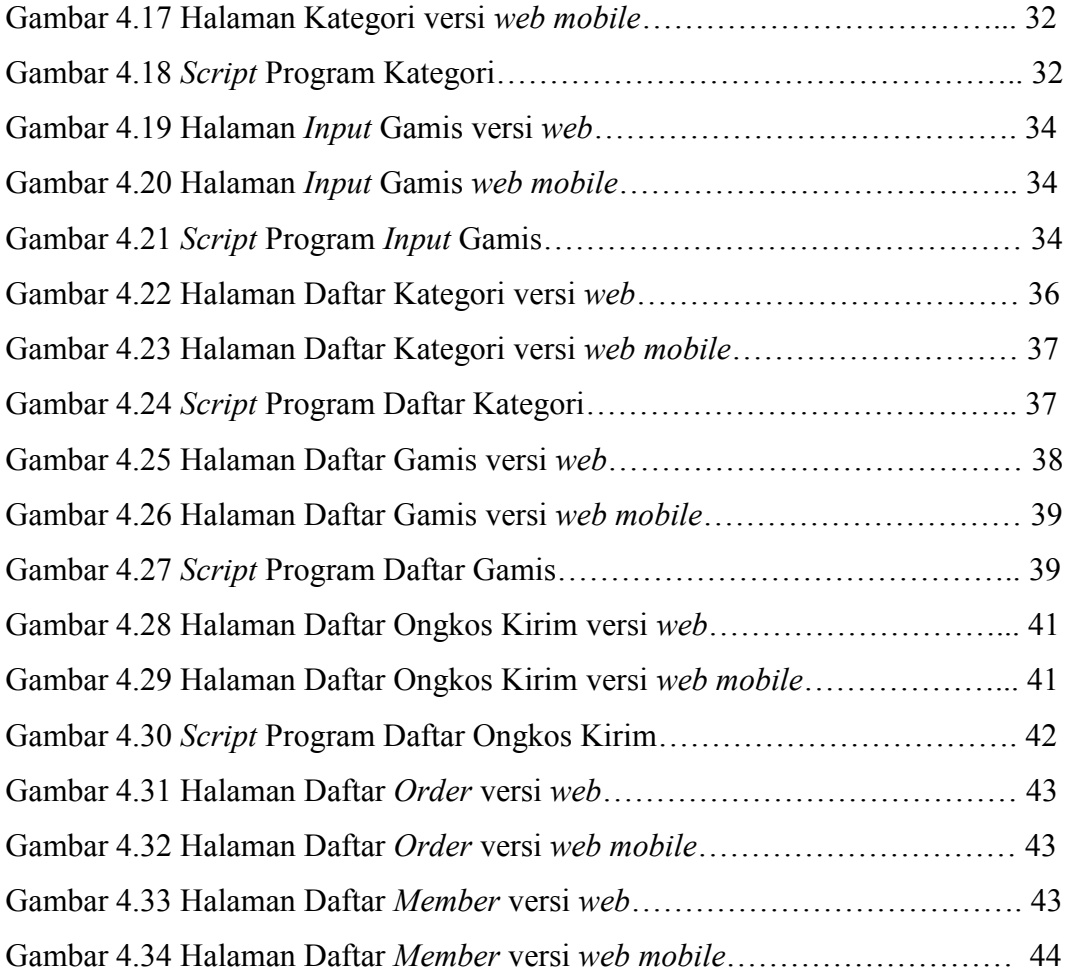

# **DAFTAR TABEL**

<span id="page-14-0"></span>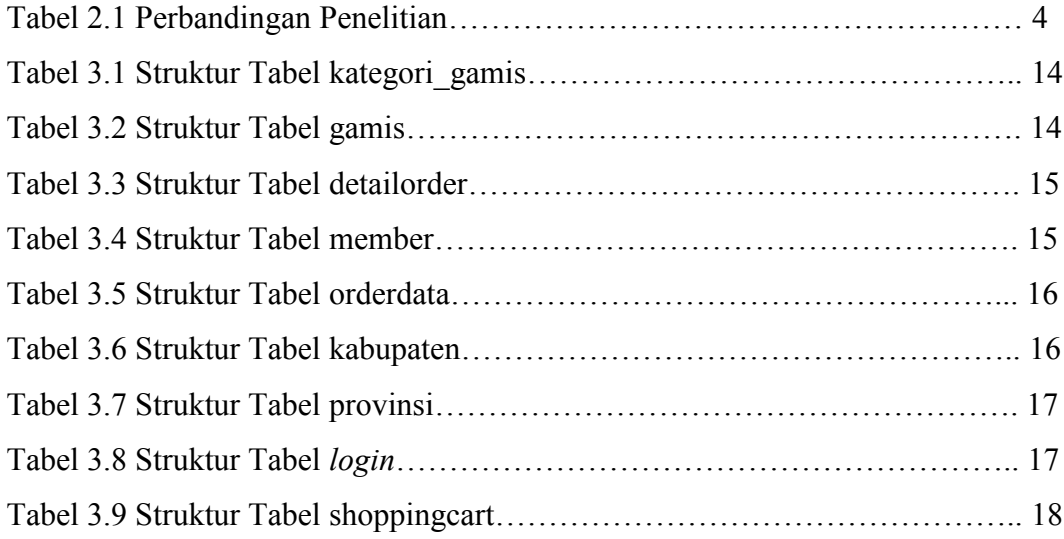

# **DAFTAR LISTING PROGRAM**

<span id="page-15-0"></span>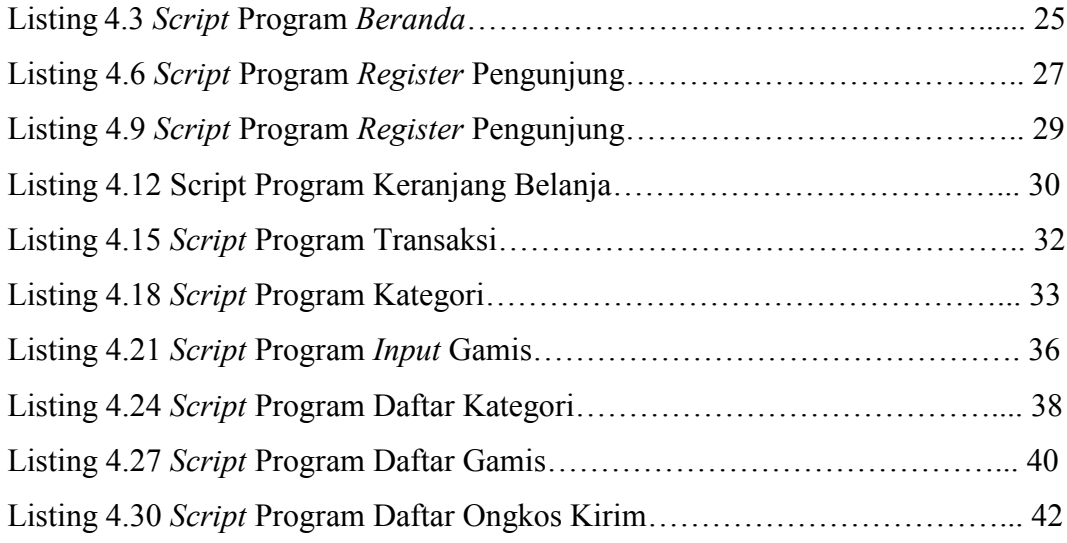